## **T000**

## MANDT [CLNT (3)]

## SAP ABAP table /SAPSLL/LEGCOM\_PK\_S {SLL: Customs Document: Communication Numbers - PK w/Client}

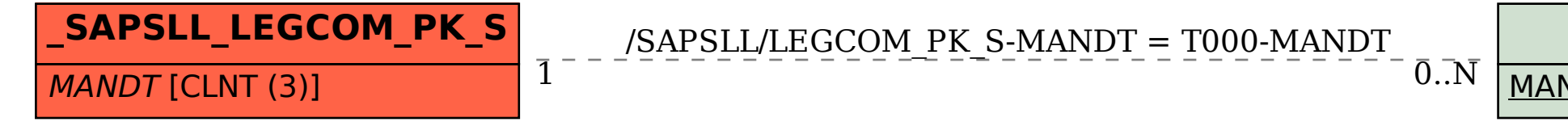